# WebFire Training Weblinar

By Shawn Casey and Brian Koz
Co-Founders of WebFire

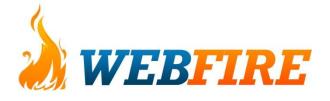

### support@webfire.com (Or Helpdesk via Members area – preferred)

www.WebFire.com/members

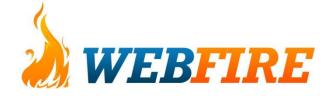

# Our Helpdesk Tab in Members Area...

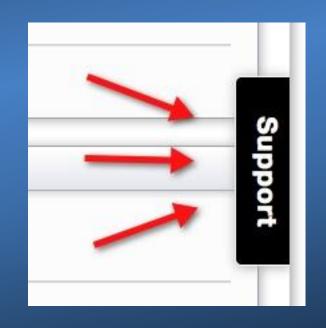

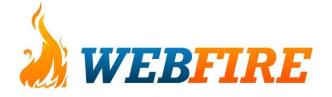

#### We Record All Webinars...

But you can ask us live questions if you attend. ©

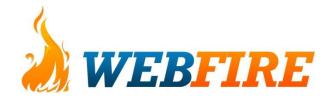

### Webinar Recordings

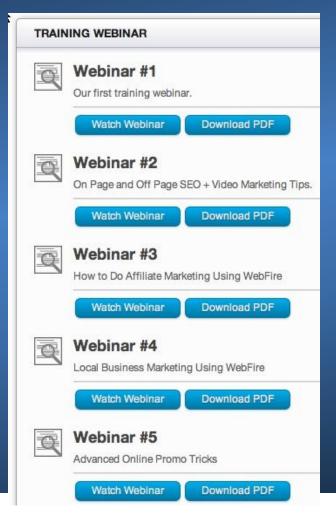

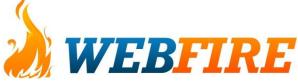

### Instantly Be an Affiliate

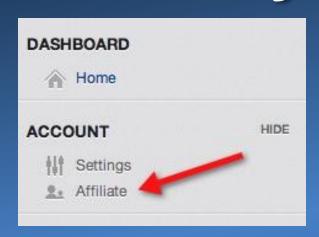

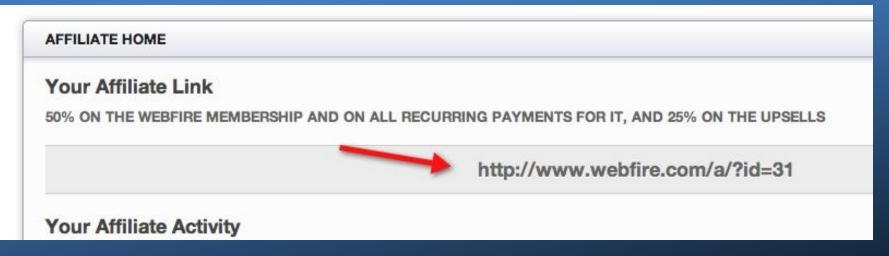

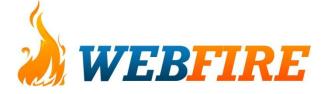

Today, we're going to cover some basic things – because many of you are overcomplicating and over-thinking what you should be doing.

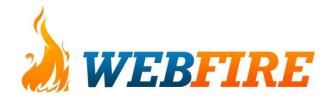

You'll see 3 Simple Methods during this webinar that you can implement in the next 24 hours

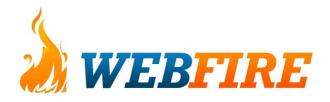

## We'll do a website analysis and answer your questions live.

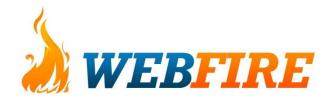

#### 3 Methods You'll Learn

 Get on Page 1 of Google in 7 Minutes (from start to finish)

2. The 1 Hour a Week to Web Traffic and Rankings Method

3. The Affiliate Money Siphoning Trick

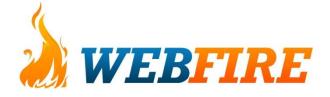

#### Page 1 in 7 Minutes Trick

- 1. Open up the Macroleads Fire tool
- 2. Type in a Keyword related to your niche
- Go through the results found and leave a post, comment, answer, or reply on at least the top ranked and searched sites
- 4. Provide **valuable** information in your comment / post and then suggest that they go to your site (post your link) to find out more info.
- 5. Get instant exposure on page 1!

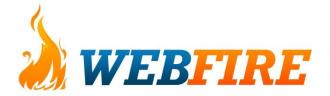

### 1 Hour a Week to More Traffic and Rankings

- 1. Use the Main Keyword Tool
- 2. Type in a Keyword in your niche
- 3. Write down all the keywords that are highlighted green (and any others that interest you)
- 4. Pick one keyword a week to do a blog post on it while putting that keyword as the title of your blog post (or at least contains that keyword)

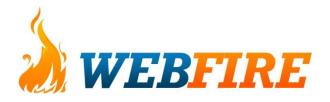

### 1 Hour a Week to More Traffic and Rankings

- 5. Open the "Submit Your Site" tool and type in your blog title and URL and hit "submit" each time you have a new blog post
- 6. (Optional) Use Omnileads to find relevant forums and blogs to post to or use the Article Submitter in order to get more backlinks
- 7. Watch your traffic and rankings skyrocket

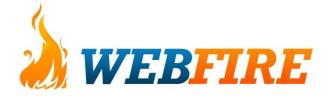

### Affiliate Money Siphoning Trick

- 1. Create a Blogger.com blog, a wordpress blog, or create any website you want that writes a review of any product that you can be an affiliate for (Amazon, Clickbank, CJ.com, etc.)
- Search Omnileads, Macroleads Fire, and the Q&A Lead Firestorm tools for review type keywords like "[product name] review"
- 3. Leave a valuable post or answer on the sites in the results and link back to your blog post for more information
- 4. "Steal" highly targeted traffic already trying to look for reviews of whatever product you're targeting
- 5. Make Money! ©

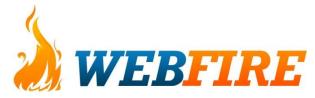

# Send your case study, testimonial, or feedback to support@webfire.com

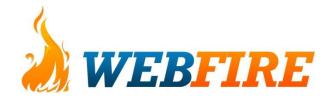